# **jogando betano**

- 1. jogando betano
- 2. jogando betano :casa de aposta dando dinheiro no cadastro
- 3. jogando betano :grupo aposta ganha

# **jogando betano**

Resumo:

**jogando betano : Descubra a joia escondida de apostas em mka.arq.br! Registre-se agora e ganhe um bônus precioso para começar a ganhar!** 

contente:

with betfair. My recommendation is ExpressVPN because of its great speeds and high-end security for Android. 2 Download and install the VPN app.... 3 Open the VPN, select server, and open the bet 365 app,... 4 Open your VPN, Select the server. and Open The et bet

can be restricted, including matched betting, unreasonable betating behaviour,

# **jogando betano**

A Betano app fornece uma experiência de apostas on-the-go convenient e divertida. Neste artigo, você vai aprender como se inscrever e começar a usar a Betanoapp agora mesmo!

### **jogando betano**

Visite o site oficial da Betano em jogando betano {nn} e clique no botão "Registre-se" no canto superior direito.

### **Passo 2: Faça o depósito**

Depois de se logar, clique em jogando betano "Depositar" (ao lado do seu saldo). Em seguida, escolha "Paypal" como o método de pagamento.

#### **Passo 3: Baixe a ParlayPlay app**

Agora, visite a App Store para descarregar a {nn} e aproveite um jogo grátis de R\$5 oferecido pela empresa. A ParlayPlay é dedicada à prática de jogos responsáveis, protegendo assim seus utilizadores como uma prioridade absoluta.

#### **Benefícios da Betano app:**

- Apostas esportivas em jogando betano tempo real
- Acesso fácil a milhares de mercados de apostas
- Transmissões ao vivo para jogos selecionados
- Fácil de utilizar e navegar
- Bônus regulares e promoções especiais para jogadores

### **Conclusão**

Agora que você sabe como usar a Betano app, estar pronto para Jogar, apostar e ganhar! Participe das melhores ações em jogando betano competições esportivas e aproveite ao máximo todas as vantagens disponíveis do site. Baixe hoje a ParlayPlay app e aPReite a oferta grátis de R\$5. Garanta uma experiência fantástica de apostas on-line conosco - na Betanoapp!

# **jogando betano :casa de aposta dando dinheiro no cadastro**

# **jogando betano**

A Betano é um site de apostas online que oferece uma variedade de esportes e jogos de cassino. Com o app da Betano, é possível jogar em jogando betano qualquer lugar, em jogando betano qualquer horário. No entanto, alguns usuários podem ter dificuldade em jogando betano encontrar e baixar o app da Betano em jogando betano seu dispositivo Android.

### **jogando betano**

- 1. Abra o navegador do seu dispositivo móvel e acesse o site da Betano Brasil em jogando betano {nn}.
- 2. Na parte inferior da página inicial, clique no botão verde "Baixe o aplicativo Android".
- 3. Confirme o download do arquivo APK.
- Acesse as configurações do seu dispositivo e permita a instalação de aplicativos de "fontes 4. desconhecidas".

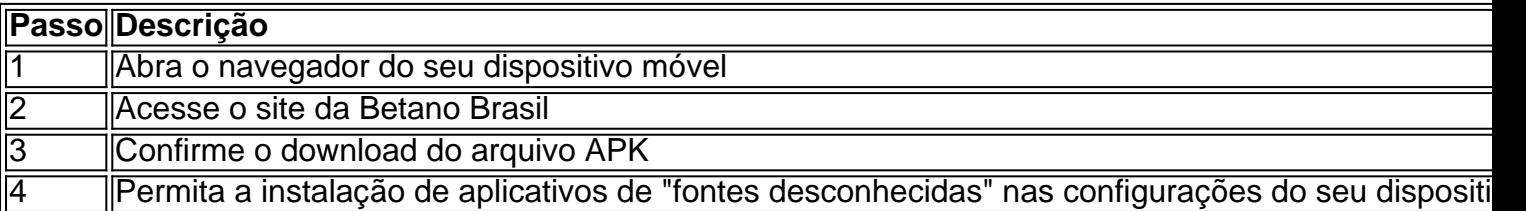

### **Por que é necessário permitir a instalação de aplicativos de "fontes desconhecidas" no dispositivo Android?**

A Google Play Store normalmente não permite baixar o app da Betano. Por isso, os usuários devem fazer o download do betano apk diretamente pelo site {nn}.

Para instalar o app da Betano no seu dispositivo Android, é necessário permitir a instalação de aplicativos de "fontes desconhecidas" nas configurações do seu dispositivo. Isso permite que o dispositivo instale o app da Betano, mesmo que o aplicativo não esteja disponível na Google Play Store.

### **É seguro baixar o app da Betano no Android?**

A Betano é uma plataforma confiável e segura para apostas online. O site utiliza a tecnologia SSL para garantir a proteção de dados pessoais e financeiros.

Entretanto, é importante ser cuidadoso ao fazer download de aplicativos de fontes desconhecidas. Certifique-se de fazer o download do app da Betano apenas a partir do site oficial {nn}. Isso garante que o app seja autêntico e não contenha malware ou outras ameaças.

### **Quais benefícios oferece o app da Betano?**

Como mencionado anteriormente, o app da Betano permite aos usuários apostas online em jogando betano qualquer lugar, em jogando betano qualquer horário.

Dentre outros benefícios, o app oferece:

- Apostas em jogando betano mais de 30 esportes diferentes
- Apostas especiais, como artilheiros
- Cash Out
- Opção multi-view
- Transmissão ao vivo de eventos esportivos

### **Resumindo:**

O app da Betano é seguro e oferece

Apostas Iniciais Baixas e Prática

Para começar no mundo emocionante dos jogos de casino online, especificamente no Aviator do Betano, recomendamos iniciar com apostas baixas. É essencial entender que a iniciação é um passo vital para qualquer jogador. Ao longo do tempo, você poderá aumentar gradativamente suas apostas à medida que adquirir confiança. Além disso, não subestime o poder de jogar versões grátis dos jogos. Essa é uma ótima oportunidade para praticar e aperfeiçoar suas habilidades antes de começar a apostar dinheiro real.

Rastreamento e Gestão de Saldo

É crucial monitorar consistentemente seus ganhos e perdas ao longo do tempo. Isso não apenas ajudará a entender como investir em apostas futuras, como também ajudará a manter o seu orçamento em equilíbrio.

Quando Descontinuar e Quando Pedir Ajuda

# **jogando betano :grupo aposta ganha**

# **China avança nas eliminatórias asiáticas para a Copa do Mundo, apesar da derrota para a Coreia do Sul**

A China avançou à próxima fase das eliminatórias asiáticas para a Copa do Mundo FIFA de 2026, apesar de ter perdido para a Coreia do Sul por 1 a 0. Com esse resultado, a China terminou jogando betano segundo lugar no Grupo C, atrás da Coreia do Sul e à frente da Tailândia, com quem empatou jogando betano pontos e saldo de gols.

Para se manter jogando betano competição, a China precisava somar pelo menos um ponto no jogo final da segunda rodada contra a Coreia do Sul. No entanto, o gol único de Lee Kang-in, no segundo tempo, no Estádio da Copa do Mundo de Seul, destruiu a esperança da China de controlar seu próprio destino.

Mas, uma hora e meia depois, a Tailândia venceu Singapura por 3-1 jogando betano casa, garantindo que a China avançasse à terceira rodada das eliminatórias asiáticas para a Copa do Mundo, com 8 pontos jogando betano 2 vitórias, 2 empates e 2 derrotas.

O sorteio da terceira rodada das eliminatórias asiáticas para a Copa do Mundo acontecerá no dia 27 de junho, com 18 seleções divididas jogando betano três grupos, com os dois primeiros colocados de cada grupo garantindo vagas diretas para a Copa do Mundo. As duas vagas remanescentes serão decididas na quarta rodada das eliminatórias asiáticas.

**Equipe P V E D GP GC SG** Coreia do Sul 10 3 1 2 9 5 4

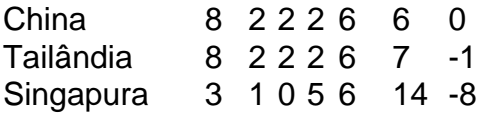

### **0 comentários**

Author: mka.arq.br Subject: jogando betano Keywords: jogando betano Update: 2024/7/16 23:20:03